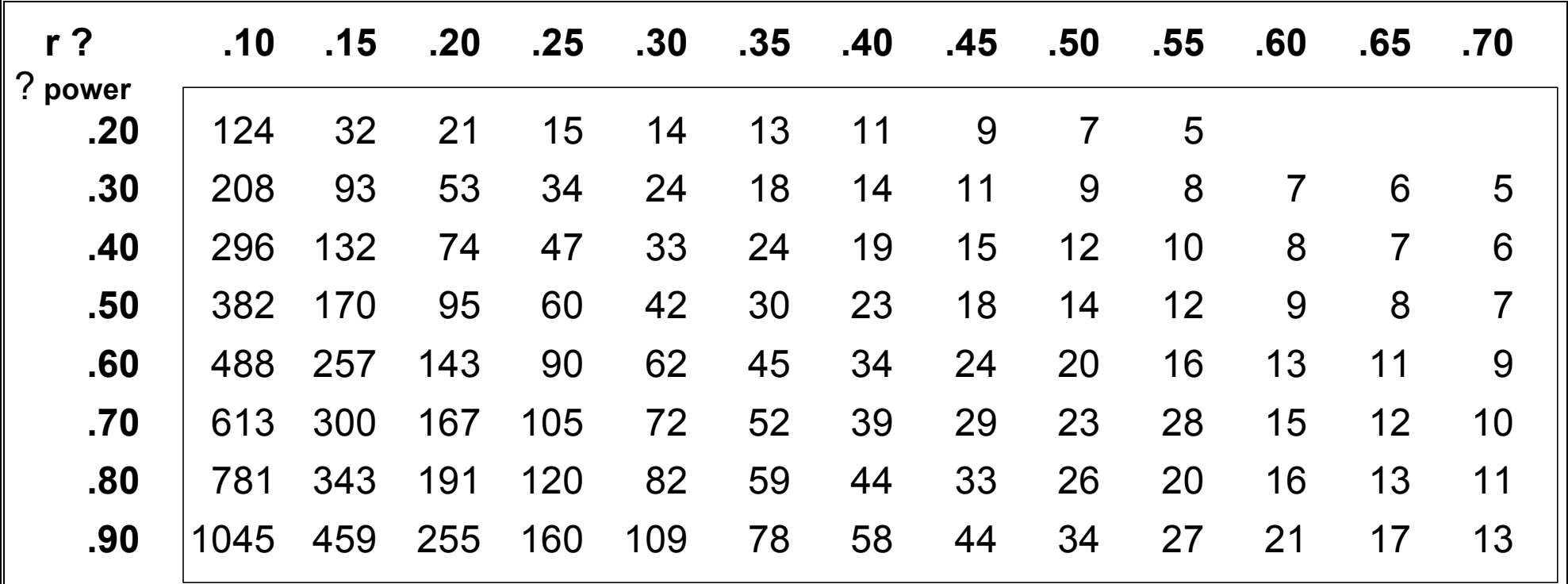

**\*** "**S**" values given for α = .05 **Values taken from (Friedman, 1982 & Cohen, 1988), with some interpolation.**

## **Calculating S to use the power table**

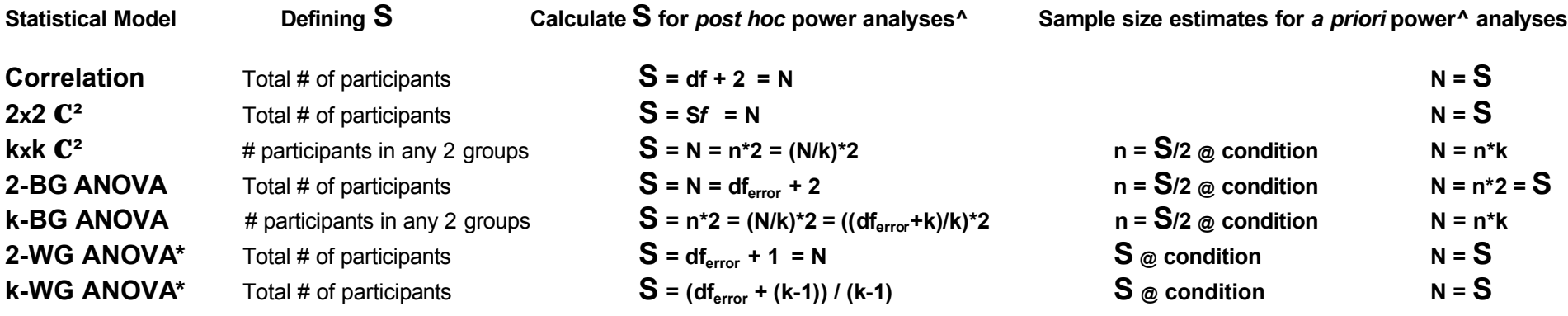

 $\wedge$  N = total number of participants, n = average number of participants in each condition

\* for WG designs N refers to # of participants, each of which provides data in all design conditions.

## **Calculating r to use the power table**

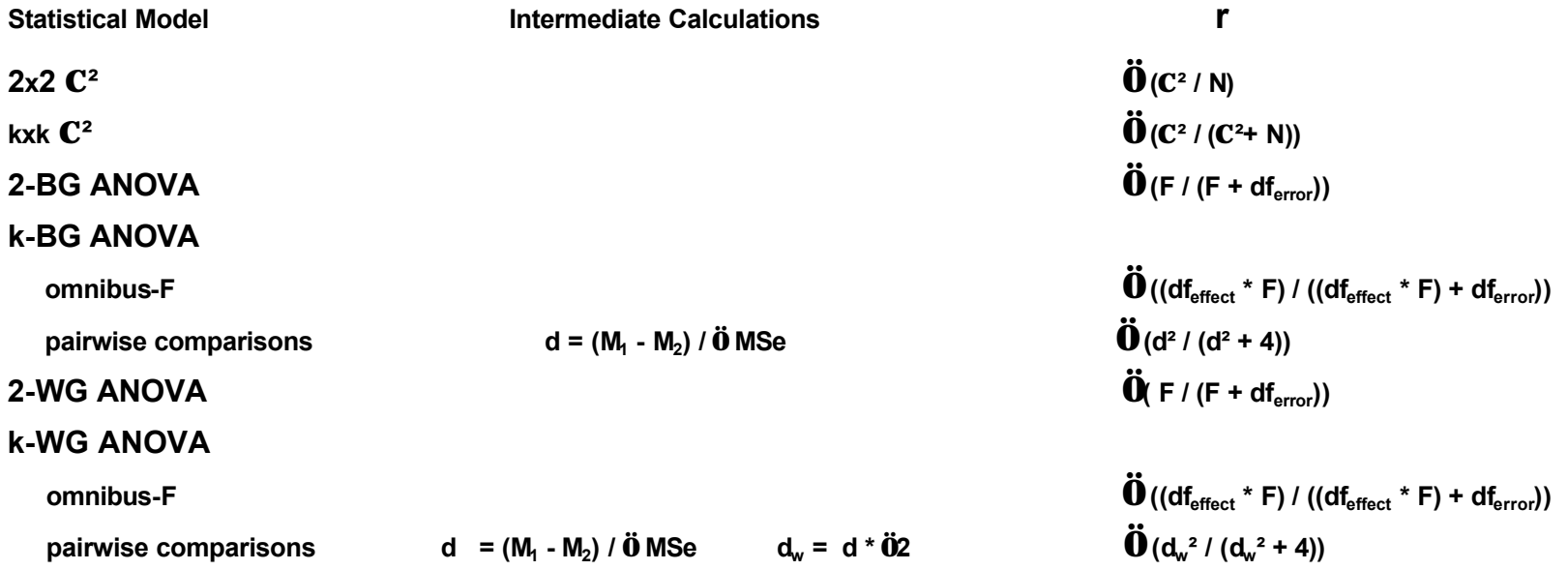